注意: 請務必填寫姓名:

 $1. \,$ 以下題目應全部作答。 それはことをあることを意考編號: そのころには

2.科目總分為 100 分。

3.作答時不須抄題目,但請標明題號,並請用藍(黑)色原子筆橫向書寫。 題目:

一、軟體發展方法已逐漸從傳統的瀑布模型(waterfall model)或結構化 發展轉向物件導向(object oriented)分析設計以及敏捷式開發方 法,請簡要回答以下有關技術與特性(每題5分,共10分):

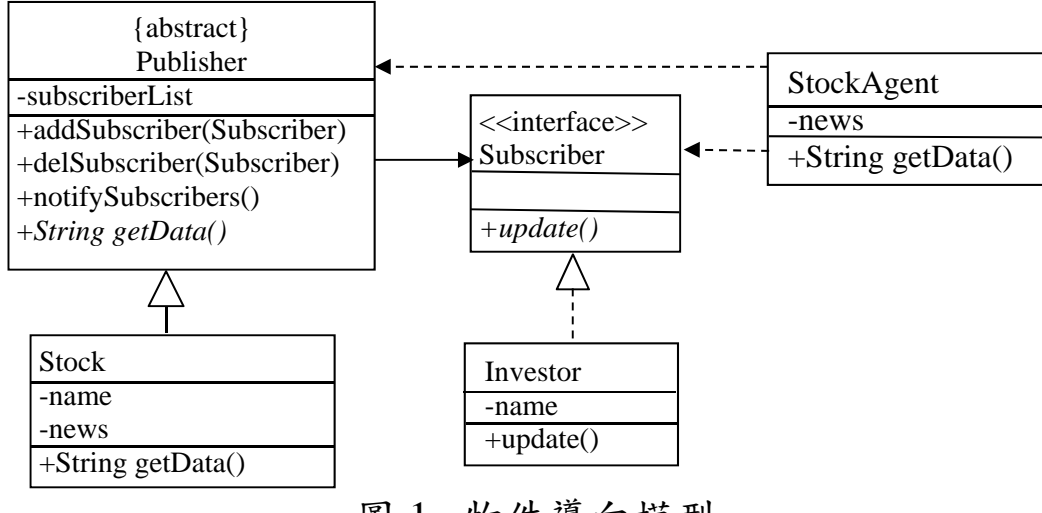

圖 1. 物件導向模型

- (一) 圖 1 是物件導向分析設計常用的塑模工具(modeling tool), 請問其名稱為何?目的為何?
- (二)圖中 Publisher 和 Stock 之間三角形實線的意義為何? Subscriber 和 Investor 之間的三角形虛線意義為何?Publisher 和 StockAgent 之間的箭頭虛線的意義為何?

- 二、網頁程式設計(JavaScript)(1~7 各 4 分, 8 為 2 分, 共 30 分): 填寫以下html網頁和JavaScript程式碼空格處**(1) ~ (8)**,完成下面功 能。
	- (一) 圖2-1,為一個html網頁,第一行有兩個元件:第一個是標籤(label), 顯示為"Account:",第二個是文字區(text field),可以讓使用者填入文 字。第二行有兩個元件:第一個是標籤(label),顯示為"Balance:",第 二個是文字區(text field),可以讓使用者填入文字,但填入文字會被隱 藏如圖2-1。第三行有五個元件:第一個是檢查按鈕(check button),第 二個是標籤(label),顯示為"VIP",第三個是檢查按鈕(check button), 第四個是標籤(label),顯示為"Enterprise"。第五個是按鈕(button),上 面顯示的文字是"Ok"。

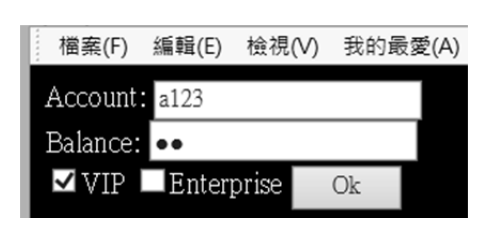

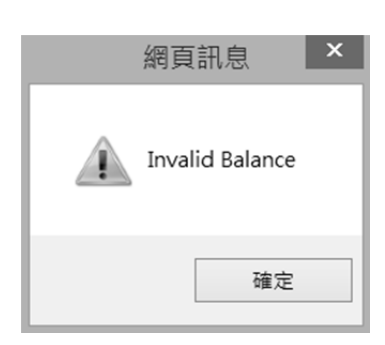

圖2-3. 錯誤訊息二 圖2-4. 提示訊息

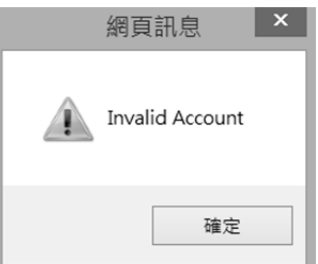

圖2-1. Html 網頁 2-2. 錯誤訊息一

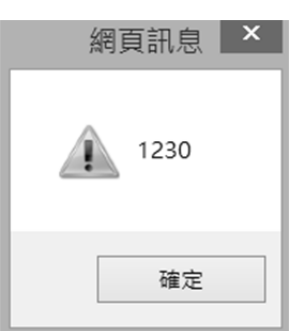

第 2 頁,共6頁

(二) Account欄位的輸入,若沒有以'a'或'b'值開頭,則按下"Ok"會跳出Invalid Account視窗訊息,如圖2-2。Balance欄位的輸入,值的長度小於3,則 按下"Ok"會跳出Invalid Balance視窗訊息,如圖2-3。Balance欄位的輸 入,若為數字,則會跳出"10\*輸入數字"的值,如圖2-4。

```
<html><head>
<title>Exam</title> 
<script language=javascript> 
function checkString(s1,s2) { 
if (\underline{\hspace{1cm}}(1) )) {
alert("<u>(2)</u> ");
          return false; 
      } 
    if ( (3) ) {
           alert("Invalid Balance"); 
           return false; 
      } 
     if (4) (s2)) {
          alert(10*eval(s2));
           return false; 
      } 
} 
</script></head> 
<BODY TEXT=#FFFFFF BGCOLOR=#000000> 
\leq form action = Login method=POST name=FORM1>
     Account: \langle \text{input type} = \_ (5) name = name>\langle \text{br} \rangleBalance: \langle \text{input type} = \_ (6) name = passwd>\langle \text{br} \rangle<input (7) name="C1" value="ON" checked>VIP 
     <input (8) name="C2" value="ON">Enterprise 
     \epsiloninput type = submit onClick="return
      checkString(FORM1.name.value, FORM1.passwd.value);" 
      style=width:60 value =Ok> 
</form></body></html>
```
三、網頁程式設計(C#)(1~5各4分,6~8各5分,共35分): 填寫以下C#程式碼空格處**(1) ~ (8)**,使執行結果為: 4

```
1621 
1 3 5 7 9
```
其中 transform10X 功能為將 based 進位制的數值 x,轉成 10 進位制。

```
第 4 百, 共 6 百
namespace ConsoleApplication3 { 
     abstract public class Number { 
          public int count(int x, int y) { 
              if (x \quad (1) y) return 0;
              else return count(x - 1, y) + 1;
           } 
           (2) public void dispatch() {
               System.Console.WriteLine("Based"); 
           } 
             _(3)_ public int transform10X(int based, int x); 
      } 
     public class Transfer { 
          public int transform10X(int based, int x) { 
              int index = 1, ans = 0;
              while (x > (4) ) {
                   ans = ans + index *(x \, % \, based);x = x / (5) ;
                   index = index * 10;
 } 
               return ans; 
 } 
      } 
     public class DecimailNumber: Number { 
          private Transfer tr; 
            _(6) _ DecimailNumber() { 
              tr = new Transfer);
           } 
          public _(7) _ int transform10X(int based, int x) { 
               return tr.transform10X(based, x); 
 } 
         private void compute(int a, int[] b) {
```

```
臺北捷運公司 105 年 11 月 27 日新進助理工程員(資訊類) 
                        甄試試題-程式設計
              for (int i=a; i>=0; i--) {
                   b[i] = 1 + 2*i; } 
           } 
           private void output(int [] r, int n) { 
              for (int i=0; i<n; i++) {
                    System.Console.Write(r[i]+" "); 
   } 
           } 
           public override _(8) _ dispatch() { 
              int [] data = \{5, 4, 3, 2, 1\};
               int [] r={0, 1, 2, 3, 4}; 
              compute(data[r[0]+r[1]], r);
              output(r, 5); } 
       } 
       class Program { 
            static void Main(string[] args) { 
               Number d = new DecimailNumber);
                System.Console.WriteLine(d.count(7,3)); 
                System.Console.WriteLine(d.transform10X(9, 1234)); 
                d.dispatch(); 
            } 
       } 
  }
```
四、SQL 語言與資料庫應用(共 25 分):

某公司專案管理系統中,公司有許多專案(Project)與部門(Department)。每 一個部門有許多員工(Employee)。每一個專案有一位專案經理(Manager), 專案成員是由各部門調派組成。部門有部門編號(id)、部門名稱(name)。專 案有專案編號(id)、專案名稱(name)、專案經理的員工編號(manager\_id)。 員工有員工編號(id)、姓名(name)、所參與專案編號(project\_id)、所參與專 案的角色(job\_title)、部門編號(department\_id)、年齡(age)。其資料庫設計如 下:

Department (id char(10), name char(12)) Project (id char(10), name char(12), manager id char(10)) Employee (id char(10), name char(12), project\_id char(10), job\_title char(12), department id char(10), age Integer)

- (一) 請說明何謂資料庫第一正規化(1NF),以上設計是否符合 1NF。(5 分)
- (二) 請針對以下問題撰寫 SQL 指令。(20 分)
	- (1) 造出一個資料表 Employee。
	- (2) 刪除部門為 Sale 的所有員工資料。
	- (3) 加入一筆新的員工資料進入資料庫。 ('0006', 'Kevin', '002', 'Programmer', '003', 36);
	- (4) 更新所有員工在專案中擔任 programmer 角色, 改為 developer。